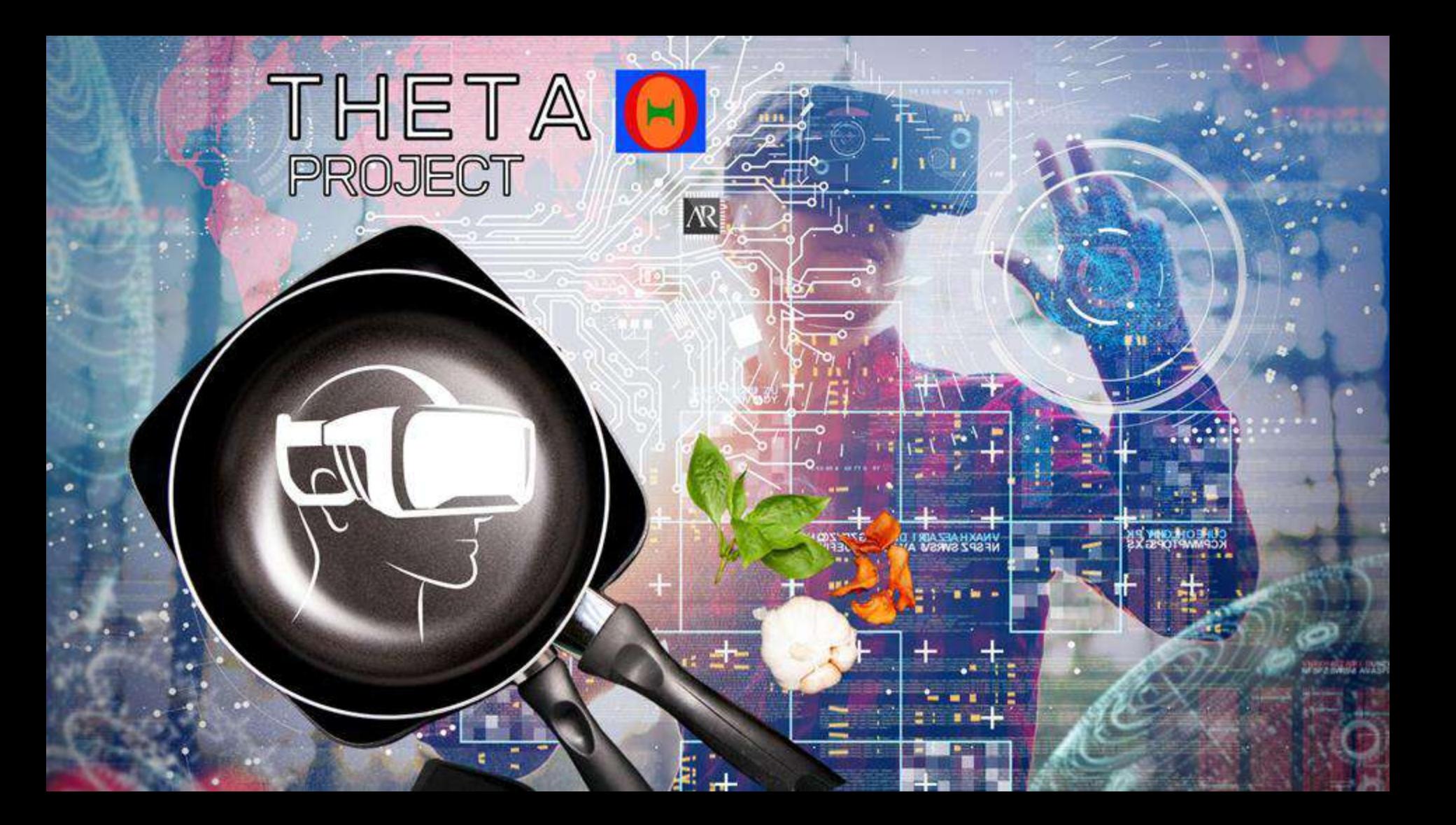

# **REGPE**

A. Machine Coffee B. 360 Laundry C. Hotel Room D. Lobby THETA

# O THETA<br>
PROJECT

# HOTEL COFFEE

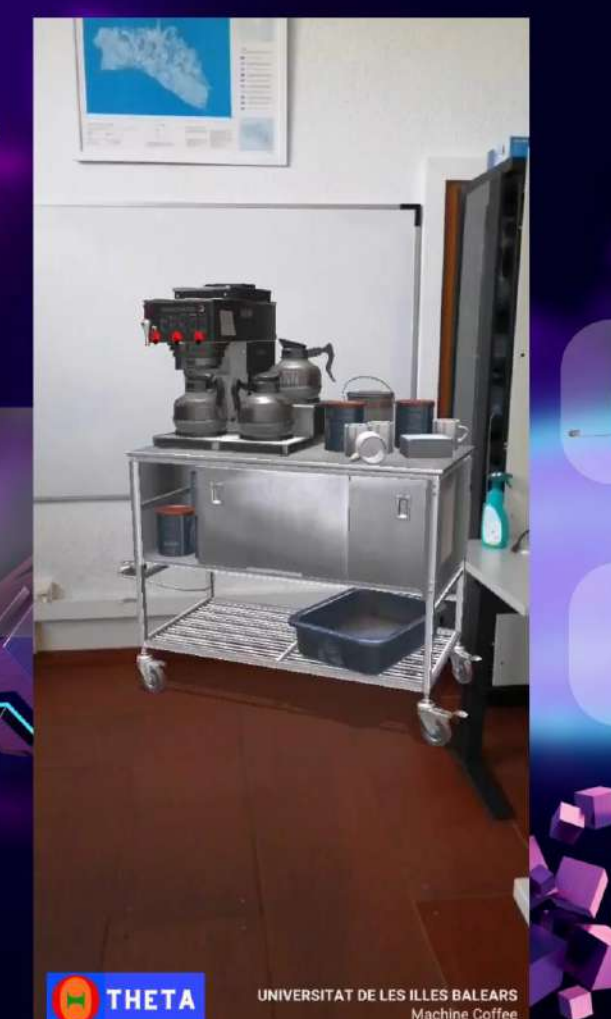

**AR** 

# HOTEL COFFEE

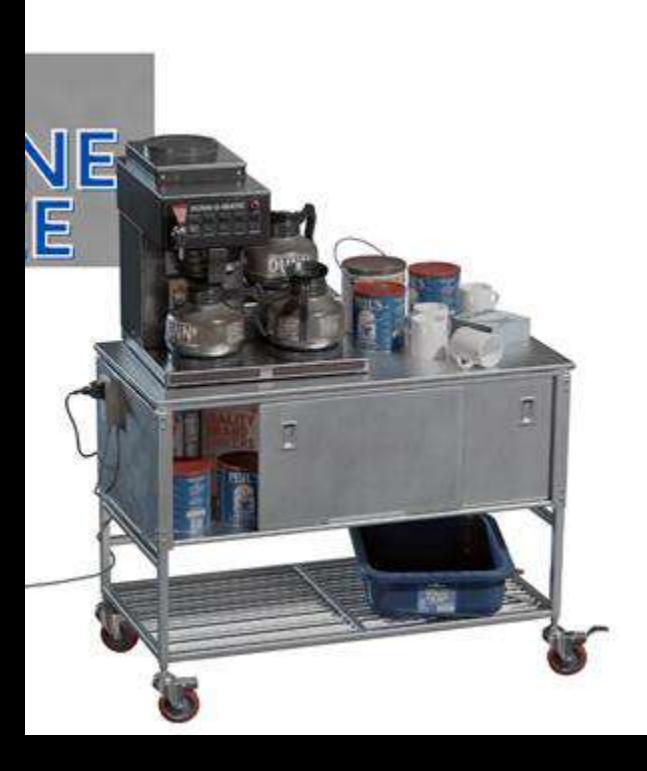

# INGREDIENTS COOK

- 1. Platform
	- Sectar
- 1. Objects Machine Coffee
- 1. Contents Video Hologram
	- Image
- 1. Buttons
	- Red Green

1. Open Fectar [https://www.fectar.com](https://www.fectar.com/) [/](https://www.fectar.com/)

- 1. Create a new space
- 2. Load the objects
- 3. Load the Contents

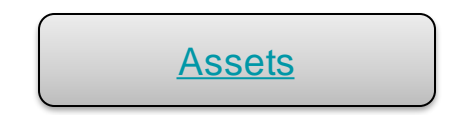

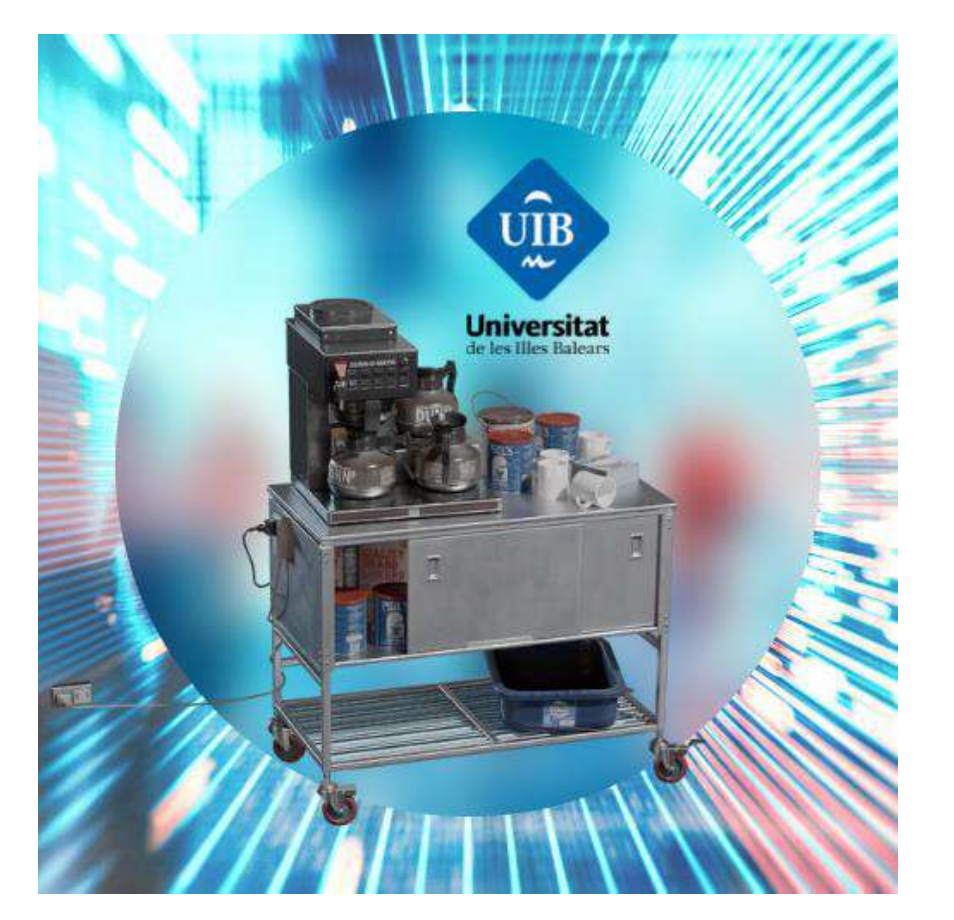

### <https://share.fectar.com/RSZMM>

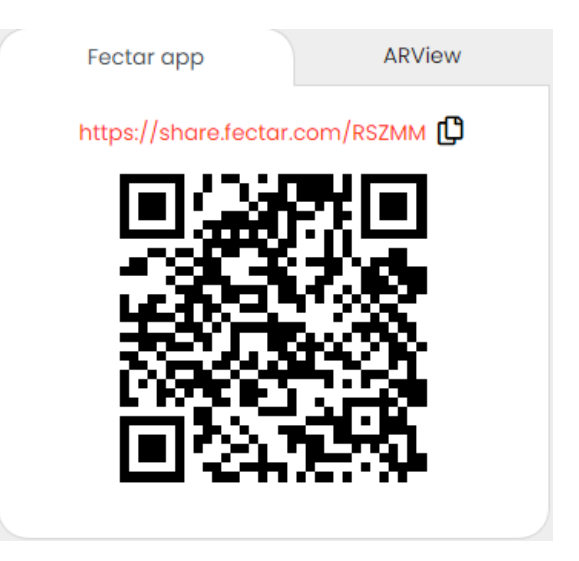

# **THETA<br>PROJECT**

HOTEL

LAUNDRY

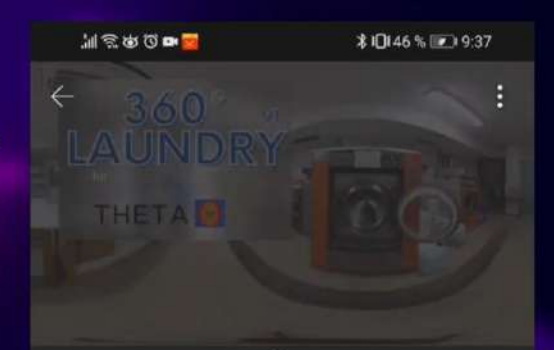

Opciones de visibilidad: Oculto (1)

#### Template\_Imge\_360

With Picture 360 at laundry

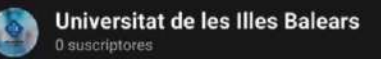

#### **COMIENZO**

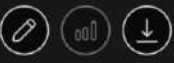

<1MB | CÓDIGO FECTAR: MCWKG EDUCATION, TRAVEL

**THETA** 

Only with 360 photos or 360 videos can you know locations.

 $\beta$ 

# HOTEL LAUNDRY

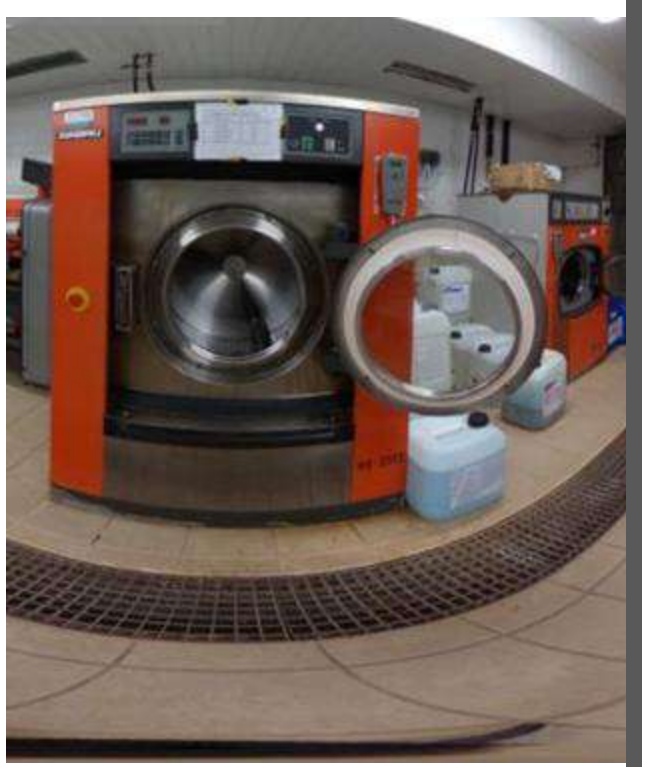

# INGREDIENTS COOK

1. Platform

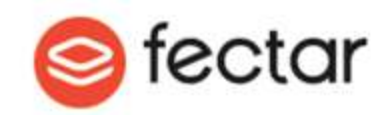

- 1. Images 360
- 2. Buttons

Places

1. Open Fectar [https://www.fectar.com](https://www.fectar.com/) [/](https://www.fectar.com/)

- 1. Create a new space
- 2. Load Images 360
- 3. Configure buttons

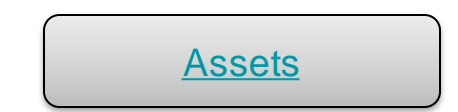

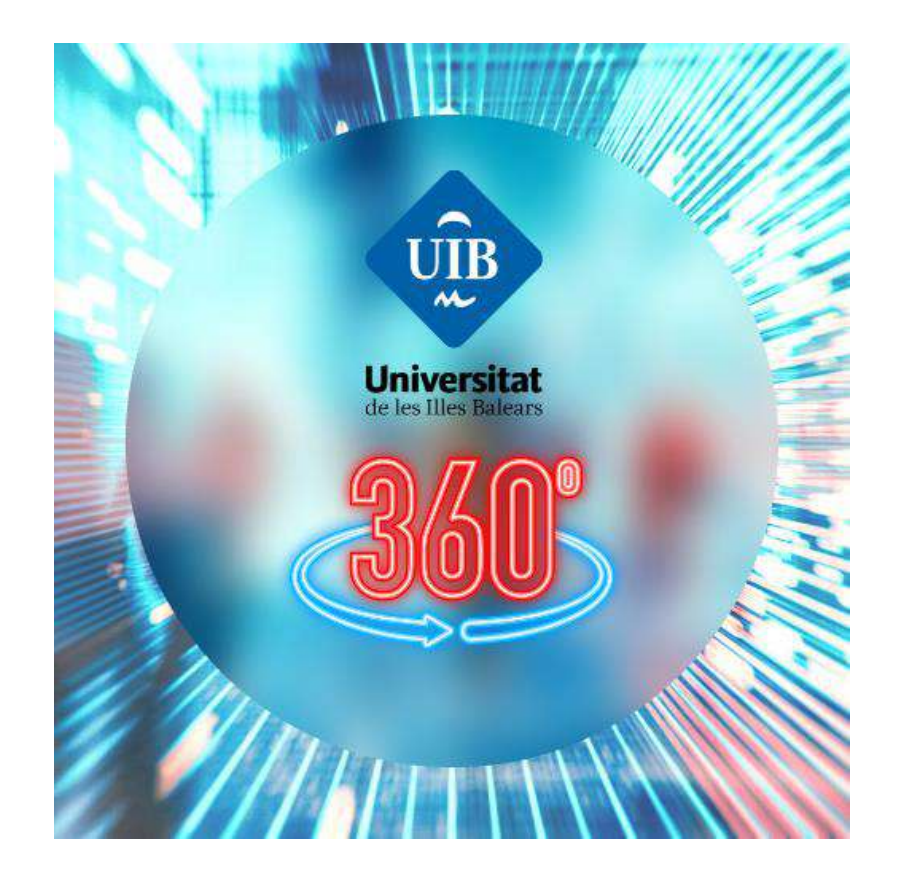

### <https://share.fectar.com/MCWKG>

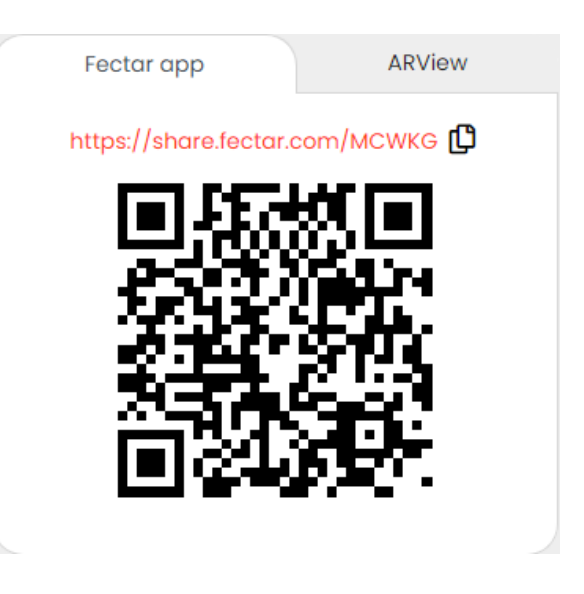

# THETA<br>PROJECT Q)

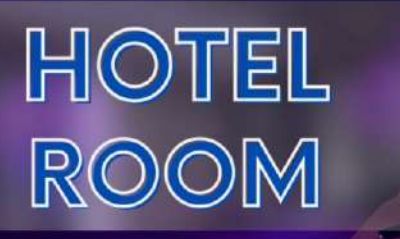

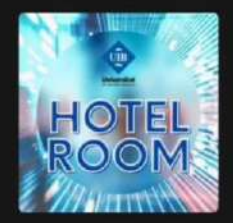

**Hotel Room V1** 

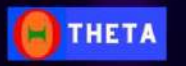

Trabaje junto con los colegas y compartan diseños con Fectar<br>MeetUp

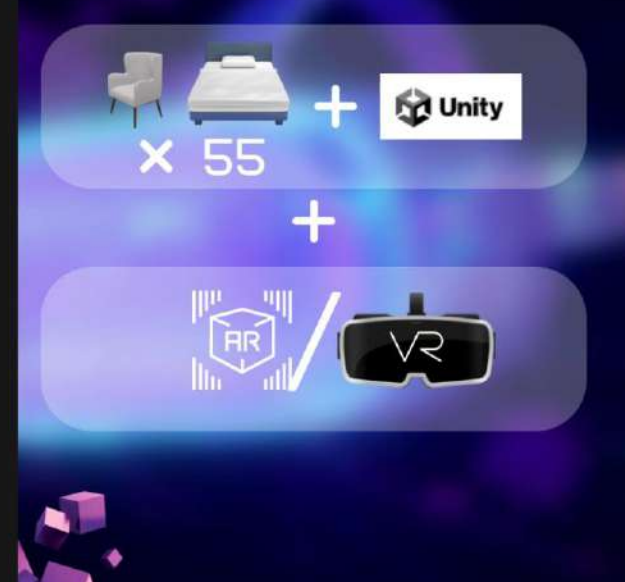

# HOTEL ROOM

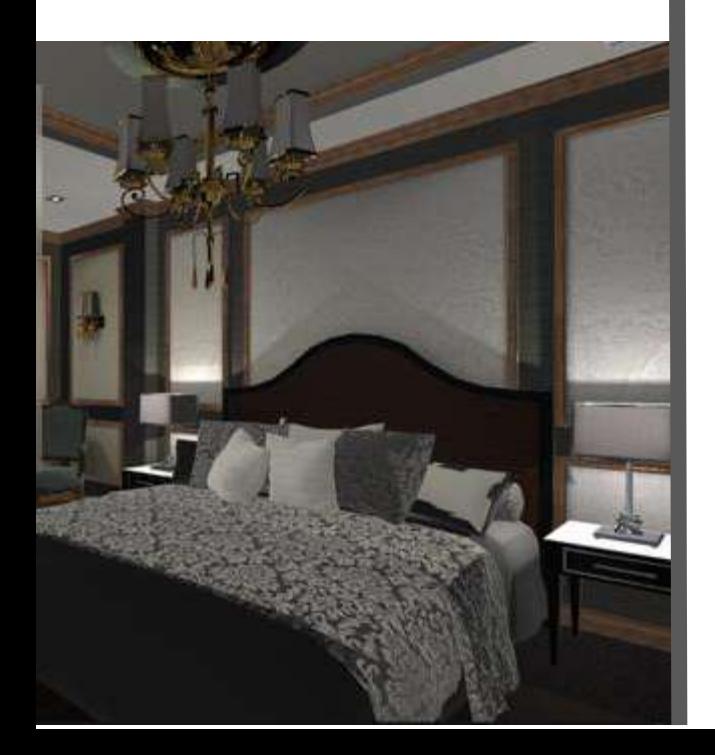

# INGREDIENTS COOK

1. Platform

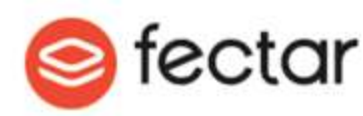

1. Assetbundle PackUnityFectar

1. Open Fectar [https://www.fectar.com](https://www.fectar.com/) [/](https://www.fectar.com/)

- 1. Create a new space
- 2. New Spot 3D Models - Unity 3D
- 3. Load the Assetbundle

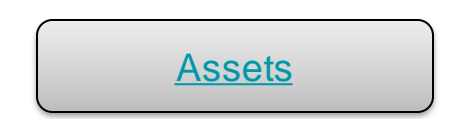

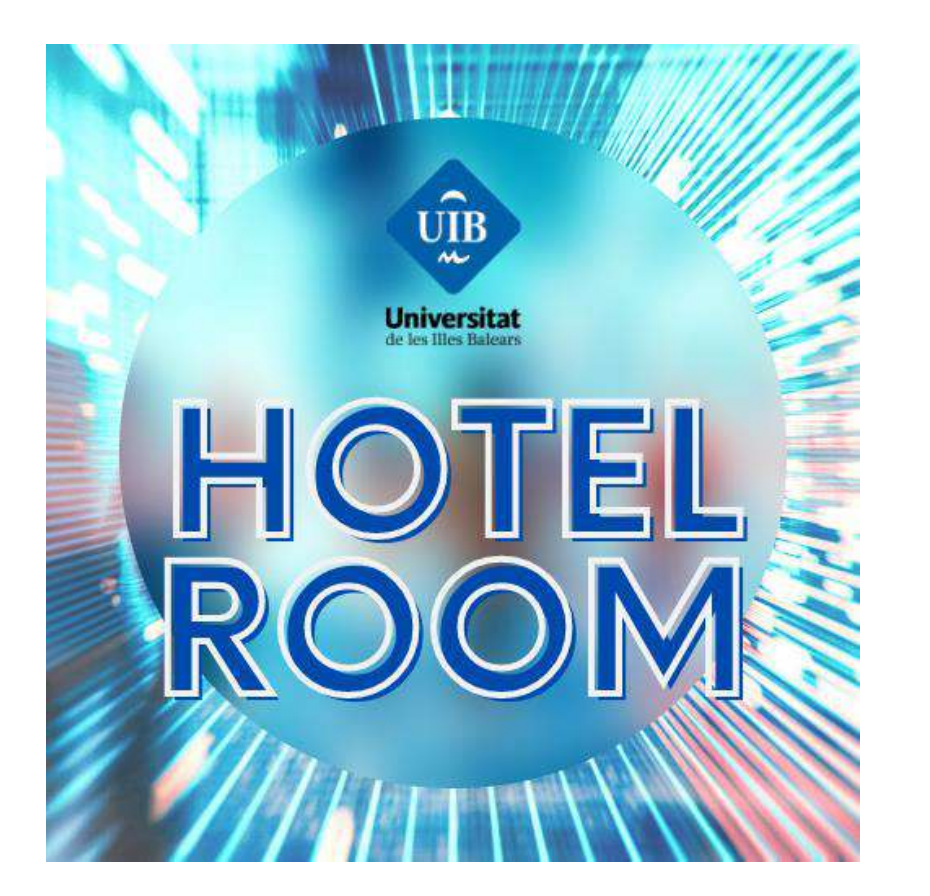

### <https://share.fectar.com/WVYYD>

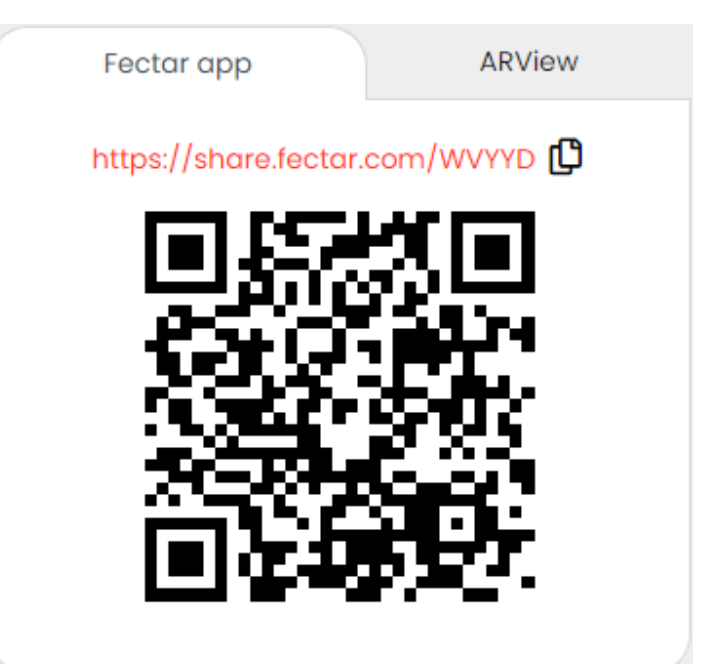

# **WTHETA**<br>PROJECT

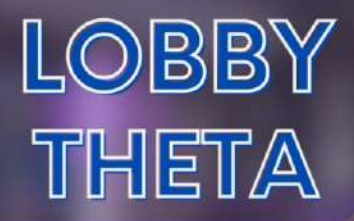

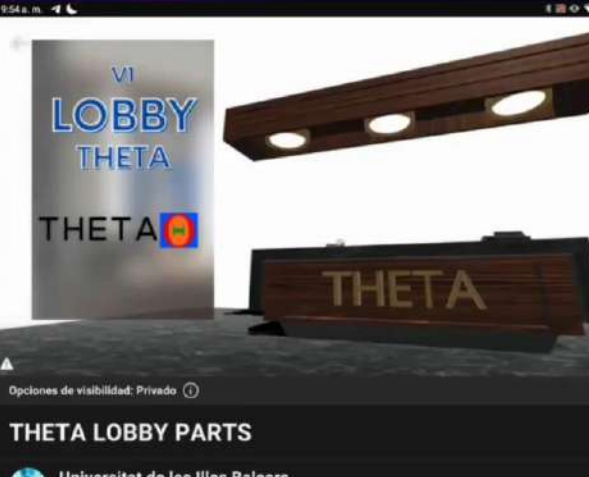

 $\textcircled{a}$ 

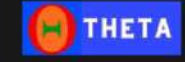

**COMIENZO** 

217MB | CÓDIGO FECTAR: XCFYV

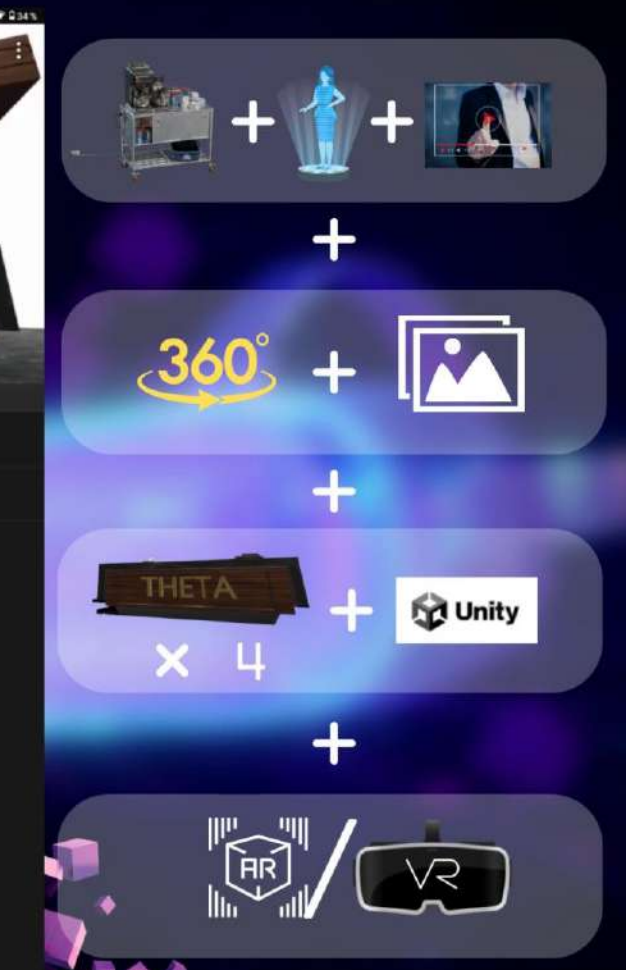

# LOBY THETA

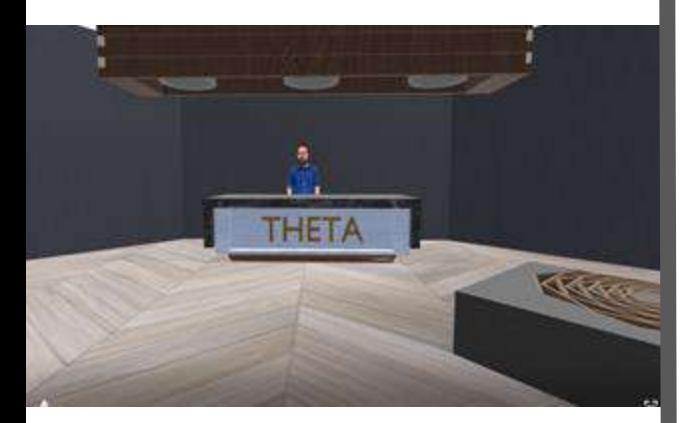

# INGREDIENTS COOK

- 1. Platform
	- S fectar
- 1. Objects List Object 3D\*
- 1. Contents
	- hologram
	- video
	- images
	- video 360
	- Link PDF

### 1. Open Fectar <https://www.fectar.com/>

- 1. Create a new space
- 2. Load the objects
- 3. Load the Contents

You can change the content for the material of your class

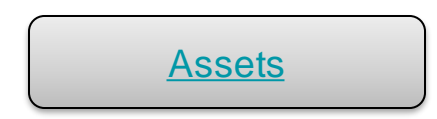

# List Objects 3D

#### **Walls**

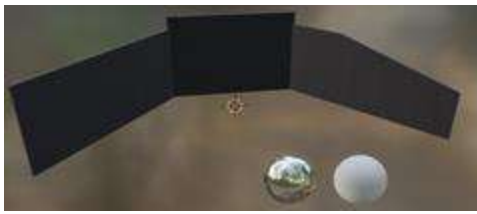

### Floor

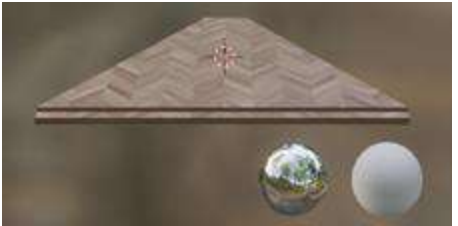

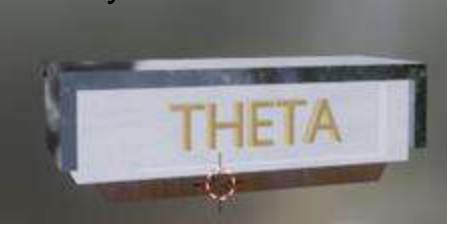

# **Contents**

You can change this content

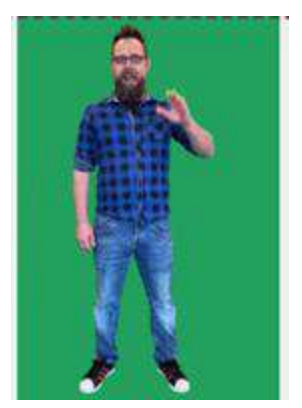

Hologram

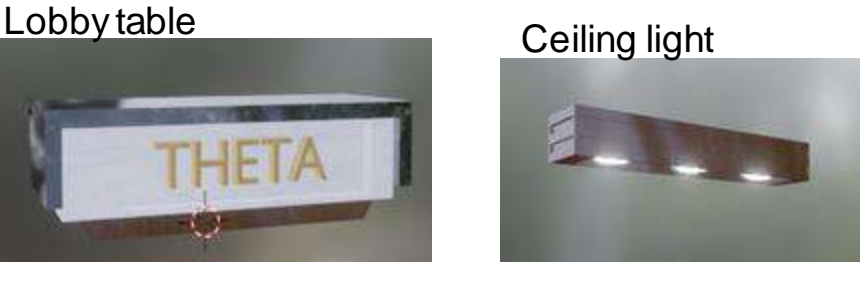

#### Video 360

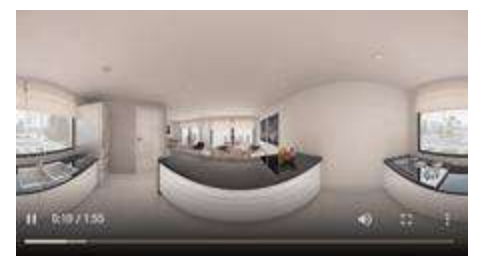

### Image

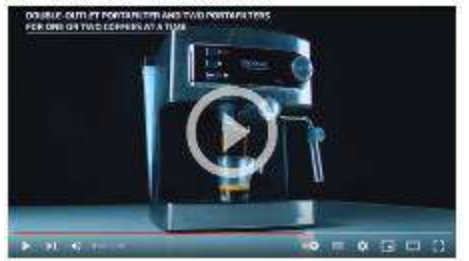

### Traditional Video

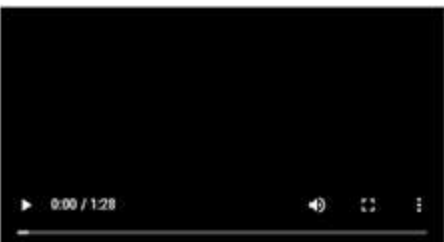

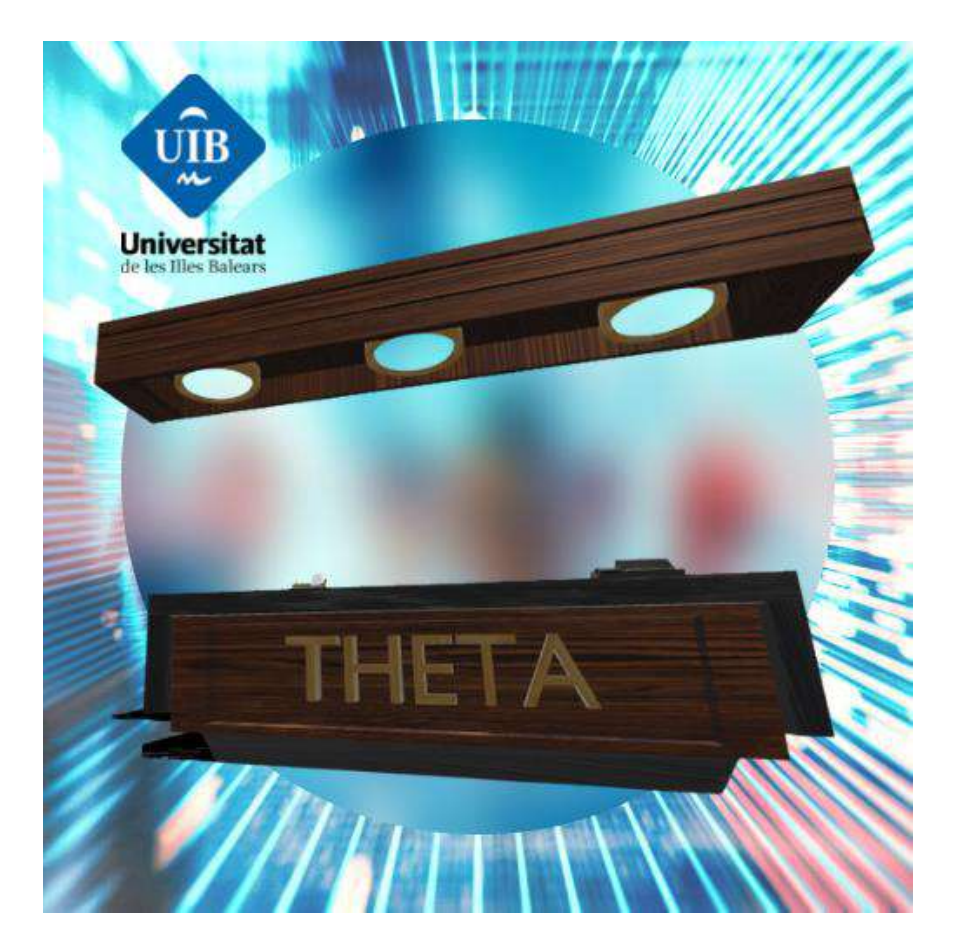

#### <https://share.fectar.com/XCFYV>

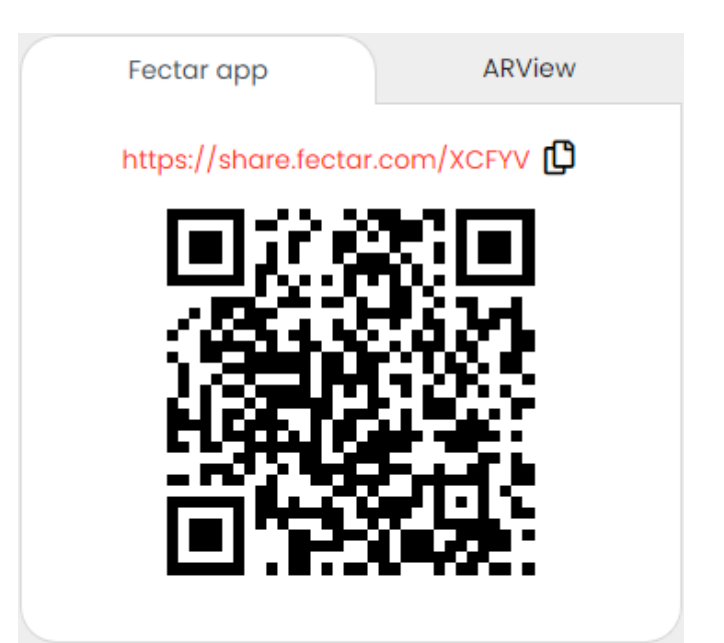